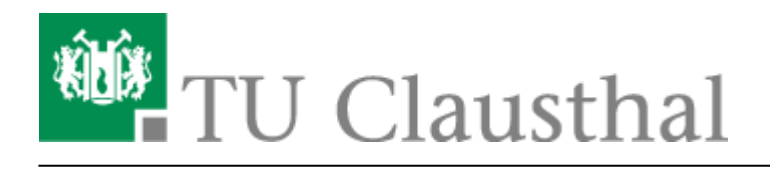

**Artikeldatum:** 12:05 20. February 2023 **Seite:** 1/2 Stud.IP

# **Stud.IP**

## **Neuerungen in Stud.IP**

[Neuerungen in Stud.IP 5](https://doku.tu-clausthal.de/doku.php?id=multimedia:studip:studip5_neuerungen)

# **Für Studierende**

Es gibt ein Video von der Fachschaft Mathematik und Informatik über die Verwendung von Stud.IP für Studierende auf dem Video-Server der TU Clausthal: [https://video.tu-clausthal.de/film/stud-ip-anleitungen-stud-ip-tutorials\\_959.html](https://video.tu-clausthal.de/film/stud-ip-anleitungen-stud-ip-tutorials_959.html)

### **Für Lehrende**

In dieser Rubrik finden Sie Informationen, Hinweise und Anleitungen zum Stud.IP am Campus der TU Clausthal. Zur Zeit haben wir folgende Anleitungen für Sie aufbereitet:

- [Ankündigungen verfassen](https://doku.tu-clausthal.de/doku.php?id=multimedia:studip:ankuendigungen)
- [Dateien bereitstellen mit Stud.IP](https://doku.tu-clausthal.de/doku.php?id=multimedia:studip:dateien)
- [Funktionen und Möglichkeiten in Stud.IP](https://doku.tu-clausthal.de/doku.php?id=multimedia:studip:plugins)
- [Funktionen aktivieren/deaktivieren](https://doku.tu-clausthal.de/doku.php?id=multimedia:studip:plugins_aktivieren)
- [Rundmails an Studierende einer Veranstaltung](https://doku.tu-clausthal.de/doku.php?id=multimedia:studip:rundmail)
- [Veröffentlichen von Sprechzeiten](https://doku.tu-clausthal.de/doku.php?id=multimedia:studip:sprechstunden)
- [Neuerungen in Stud.IP 5](https://doku.tu-clausthal.de/doku.php?id=multimedia:studip:studip5_neuerungen)
- [Videos einbinden](https://doku.tu-clausthal.de/doku.php?id=multimedia:studip:videos)
- [Zugangsbeschränkungen für Veranstaltungen in Stud.IP konfigurieren](https://doku.tu-clausthal.de/doku.php?id=multimedia:studip:zugangsbeschraenkungen)

#### **Vergleich wichtiger Funktionen von Stud.IP und Moodle**

Um einen Überblick über die Möglichkeiten der Online-Lehre mit jeweils Stud.IP und Moodle zu erhalten, lesen Sie bitte:

[Lehre mit Stud.IP und Moodle](https://doku.tu-clausthal.de/doku.php?id=multimedia:studip_und_moodle:start)

https://doku.tu-clausthal.de/doku.php?id=multimedia:studip:start

Dieses Dokument stammt aus der Dokuwiki-Instanz mit dem Titel [RZ-Dokumentationen,](https://doku.tu-clausthal.de/) die vom [Rechenzentrum der](https://www.rz.tu-clausthal.de/) [Technischen Universität Clausthal](https://www.rz.tu-clausthal.de/) bereitgestellt wird.

Direkt-Link: **<https://doku.tu-clausthal.de/doku.php?id=multimedia:studip:start>**

Letzte Aktualisierung: **12:05 20. February 2023**

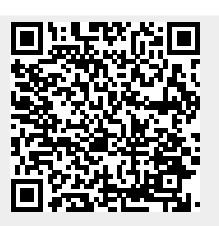